2024/04/26 17:14 1/1 Connecting with chatbot :

## **Connecting with chatbot:**

There are many engines can provide us the chatbot tool and we are going explain to integrate with these chatbots:

Dialogflow

**IBM Watson** 

Smartly.ai

From

https://wiki.voximal.com/ - Voximal documentation

Permanent link:

https://wiki.voximal.com/doku.php?id=developer\_guide:voxibot\_chatbot&rev=1527775951

Last update: 2018/05/31 14:12

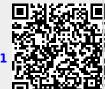